# <span id="page-0-0"></span>Lecture 2: Storage Management

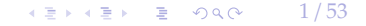

2 / 53

 $\bullet$ 

4回ド 4回ドー 理 いのぬの

<span id="page-1-0"></span>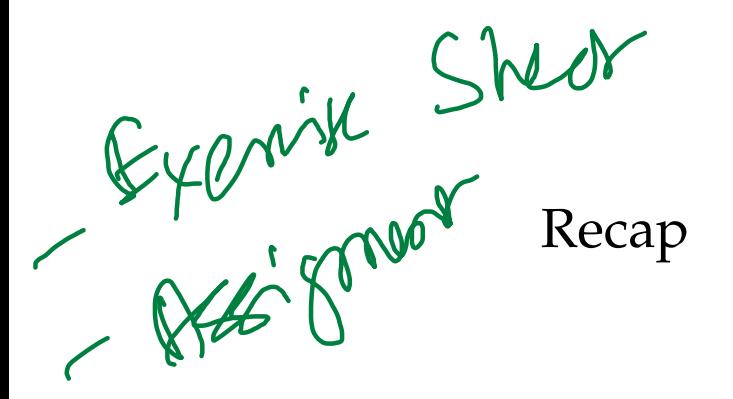

## Why you should take this course?

- You want to learn how to make database systems **scalable**, for example, to support web or mobile applications with millions of users.
- You want to make applications that are highly **available** (*i*.*e*., minimizing downtime) and operationally robust.
- You have a natural curiosity for the way things work and want to know what goes on inside major websites and online services.
- You are looking for ways of making systems easier to maintain in the long run,even as they grow and as requirements and technologies change.
- If you are good enough to write code for a database system, then you can write code on almost anything else.

 $\sqrt{2}$   $\sqrt{2}$   $\sqrt{2$ 

## History of Database Systems

- **1960s**: Hierarchical data model (Tree)
- **1970s**: Network data model (Graph)
- **1980s**: Relational data model (Relation)
- **1990s**: Object-Oriented Data Model
- **2000s**: Data Warehouses OLAP workload
- **2000s**: NoSQL systems
- **2010s**: NewSQL systems
- 2010s: Hybrid systems OLTP + OLAP workload
- **2010s**: Cloud systems
- 2020s: Specialized systems (e.g., Time Series OBMSs, GPU-base

starres

rightpoint

5 / 53

K 로 K K 로 K - 로 - K O Q O - II

## Today's Agenda

- Programming Assignments
- Anatomy of a DBMS
- Hardware Properties
- Storage Management

# <span id="page-5-0"></span>Programming Assignments

 $\lambda \geq \lambda + \geq \lambda$  = 990 6/53

#### Machine Setup

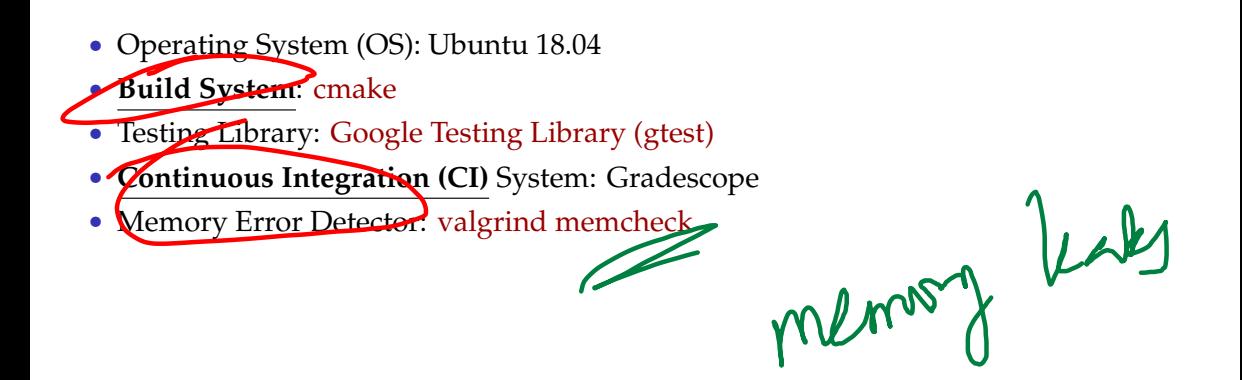

Continuo

8 / 53

K 로 K K 로 K - 로 - K Q Q @

 $\mathscr{S}\mathrm{T}\mathrm{L}$  map • [File I](https://www.learncpp.com/cpp-tutorial/186-basic-file-io/)/O • [Threading](https://en.cppreference.com/w/cpp/thread/thread) (later assignments) • [Smart Pointers](https://www.learncpp.com/cpp-tutorial/15-5-stdunique_ptr/) (later assignments)

C++ Topics

 $\sqrt{2}$   $\sqrt{2}$   $\sqrt{2$ 

### Assignment 1

- **Goal:** Help brush up your C++ programming skills
- Design a program to locate the occurences of a word in a **text file**.
- Knowledge of basic data structures and algorithm design

# <span id="page-9-0"></span>Anatomy of a DBMS

 $\kappa \geq \kappa$   $\kappa \geq \kappa$   $\geq$  990  $\kappa$  10/53

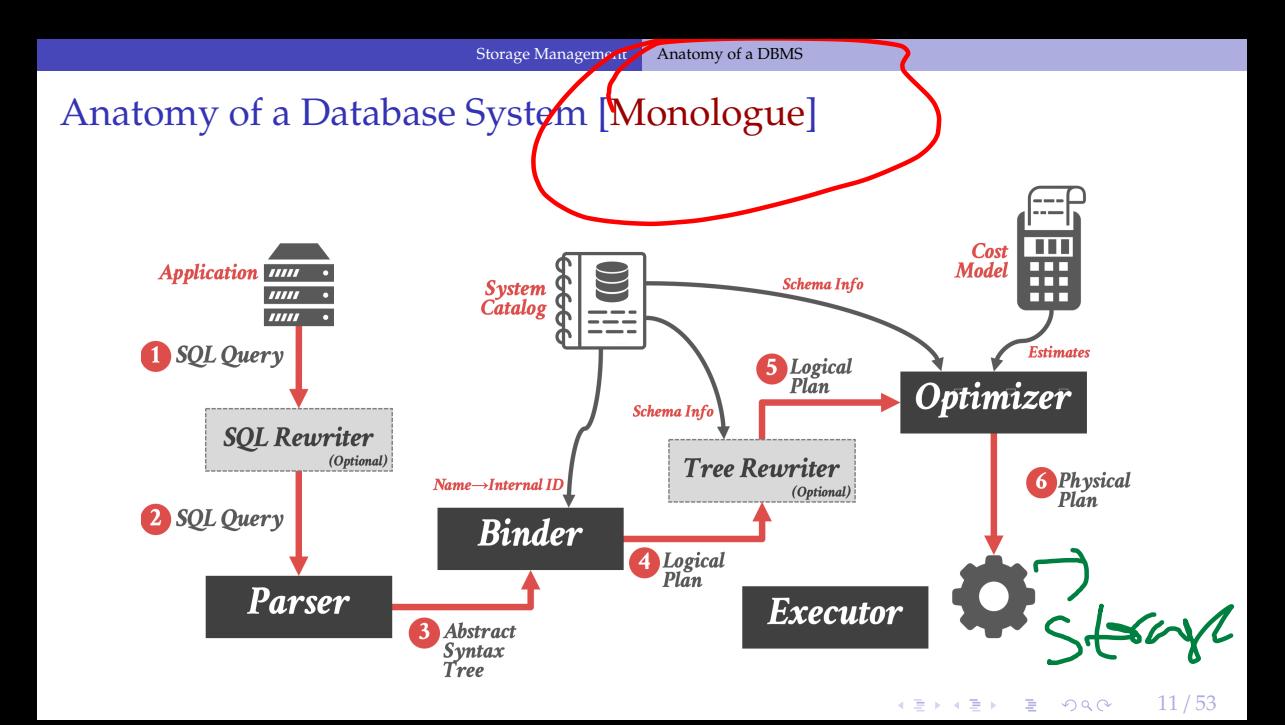

 $\lambda \geq \lambda + \geq \lambda$  = 990 12/53

## Anatomy of a Database System [\[Monologue\]](https://dsf.berkeley.edu/papers/fntdb07-architecture.pdf)

- Process Manager
	- ▶ Manages client connections
- Query Processor
	- ▶ Parse, plan and execute queries on top of storage manager
- Transactional Storage Manager
	- ▶ Knits together buffer management, concurrency control, logging and recovery
- Shared Utilities
	- ▶ Manage hardware resources across threads

 $\lambda \geq \lambda + \geq \lambda$  = 990 13/53

## Anatomy of a Database System [\[Monologue\]](https://dsf.berkeley.edu/papers/fntdb07-architecture.pdf)

- Process Manager
	- ▶ Connection Manager + Admission Control
- Query Processor
	- ▶ Ouery Parser
	- ▶ Query Optimizer (*a*.*k*.*a*., Query Planner)
	- ▶ Ouery Executor
- Transactional Storage Manager
	- ▶ Lock Manager
	- ▶ Access Methods (*a*.*k*.*a*., Indexes)
	- ▶ Buffer Pool Manager
	- ▶ Log Manager
- Shared Utilities
	- ▶ Memory, Disk, and Networking Manager

#### The Problem

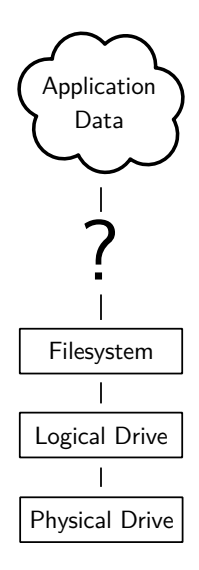

## **Requirements**

There are different classes of requirements:

- Data Independence
	- application logic must be shielded from physical storage implementation details
	- ▶ physical storage can be reorganized
	- ▶ hardware can be changed
- Scalability
	- ▶ must scale to (nearly) arbitrary data size
	- $\blacktriangleright$  efficiently access to individual tuples
	- $\triangleright$  efficiently update an arbitrary subset of tuples
- Reliability

• ...

- data must never be lost
- ▶ must cope with hardware and software failures

 $SSP, NVM$ 

## Layered Architecture

- implementing all these requirements on "bare metal" is hard
- and not desirable
- a DBMS must be maintainable and extensible

#### Instead: use a **layered architecture**

- the DBMS logic is split into levels of functionality
- each level is implemented by a specific layer
- each layer interacts only with the next lower layer
- simplifies and modularizes the code

## A Simple Layered Architecture

**Purpose**

**Access Granularity**

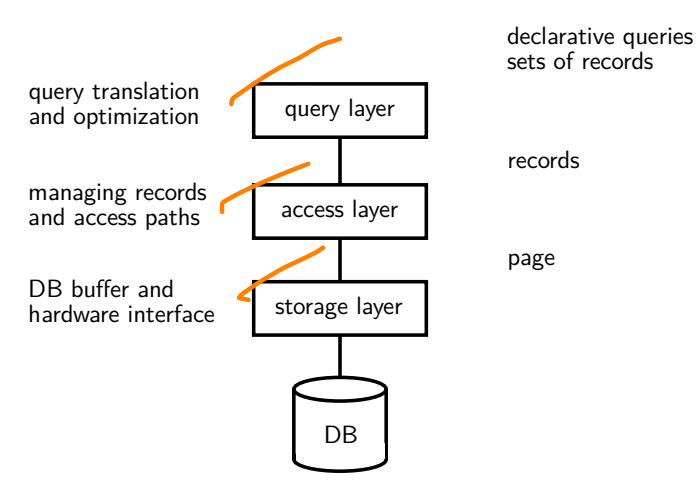

 $\lambda \geq \lambda + \geq \lambda$  = 990 17/53

 $\sqrt{2}$   $\sqrt{2}$   $\sqrt{2$ 

## A Simple Layered Architecture (2)

- layers can be characterized by the data items they manipulate
- lower layer offers functionality for the next higher level
- keeps the complexity of individual layers reasonable
- rough structure: physical  $\rightarrow$  low level  $\rightarrow$  high level

This is a reasonable architecture, but simplified. A more detailed architecture is needed for a complete DBMS.

## A More Detailed Architecture

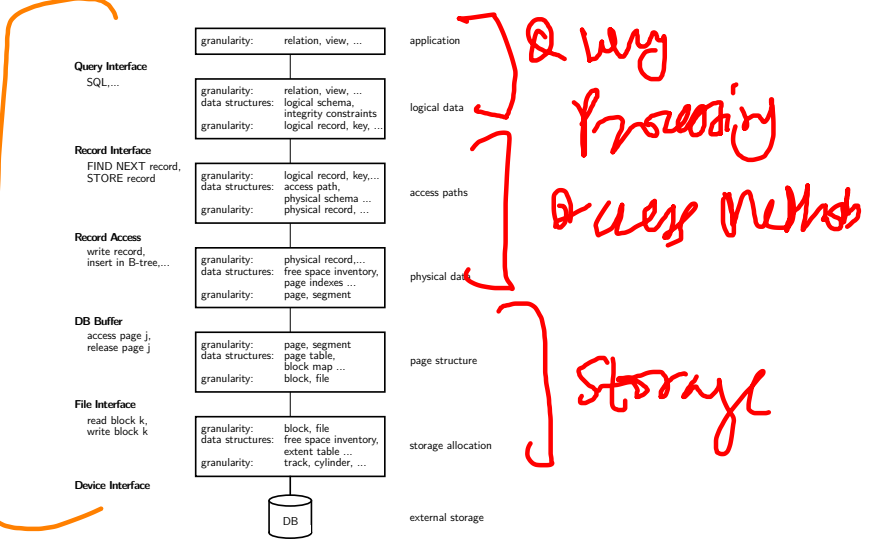

19 / 53

**KEIKER E DAG** 

# <span id="page-19-0"></span>Hardware Properties

20 / 53

제품 ▶ 제품 ▶ 이 품이 90 Q / 10

 $\longleftrightarrow$   $\rightarrow$   $\rightarrow$   $\rightarrow$   $\rightarrow$   $\sim$   $\sim$  21/53

## Impact of Hardware

Must take hardware properties into account when designing a storage system.

For a long time dominated by **Moore's Law**:

*The number of transistors on a chip doubles every 18 month.*

Indirectly drove a number of other parameters:

- main memory size
- CPU speed
	- ▶ no longer true!
- HDD capacity
	- $\triangleright$  start getting problematic, too. density is very high
	- ▶ only capacity, not access time

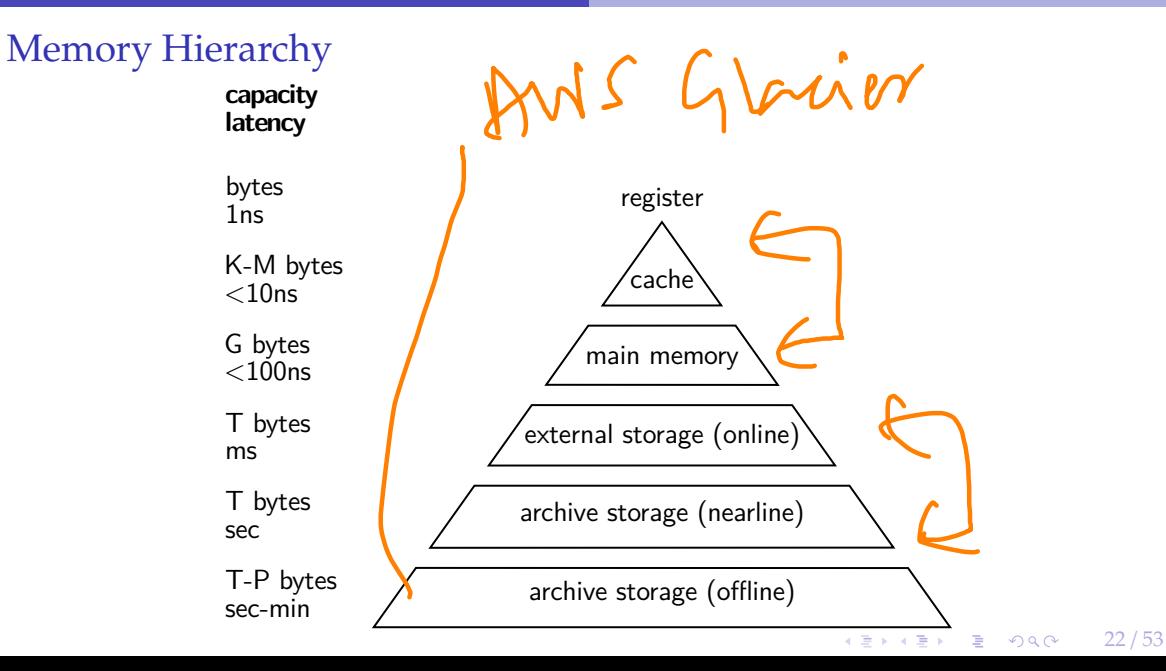

## Memory Hierarchy (2)

There are huge gaps between hierarchy levels

- traditionally, main memory vs. disk is most important
- but memory vs. cache etc. also relevant

 $S(\theta)$ 

**KEIKREIK EI KORO** 

23 / 53

The DBMS must aim to maximize locality.

#### Non-Uniform Memory Access

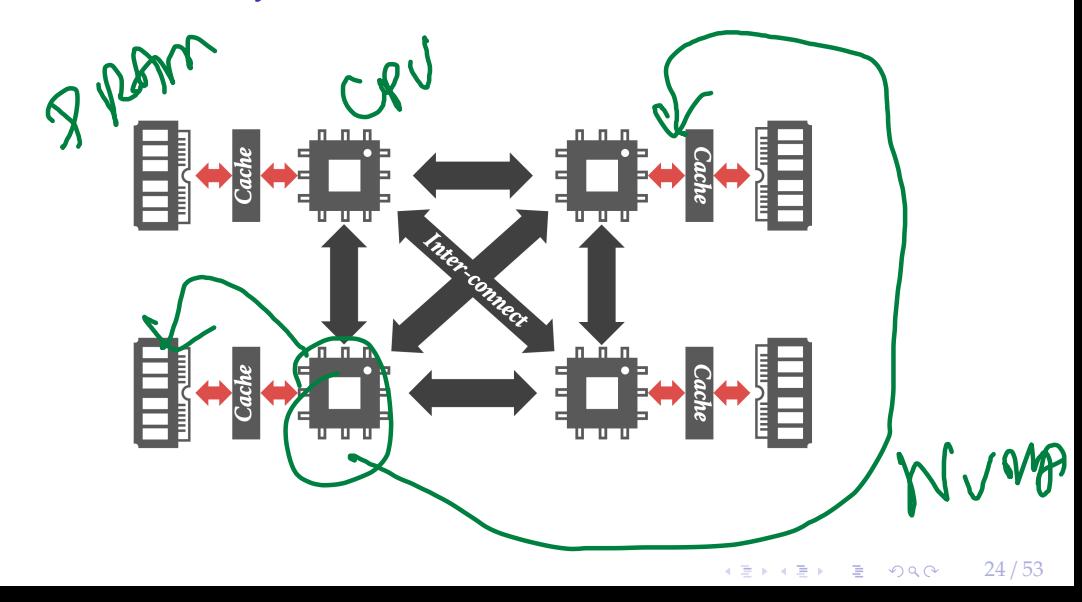

25 / 53

K 로 K K 로 K - 로 - K Q Q @

#### Hard Disk Access

Hard Disks are still the dominant external storage:

- rotating platters, mechanical effects
- transfer rate: ca. 150MB/s
- seek time ca. 3ms
- $\bullet$  huge imbalance in random vs. sequential I/O!

## Hard Disk Access (2)

The DBMS must take these effects into account

- sequential access is much more efficient
- traditional DBMSs are designed to maximize sequential access
- gap is growing instead of shrinking
- even SSDs are slightly asymmetric (and have other problems)
- DBMSs try to reduce number of writes to random pages by organizing data in **contiguous blocks**.
- Allocating multiple pages at the same time is called **A segment**

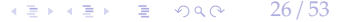

## Hard Disk Access (3)

Techniques to speed up disk access:

- do not move the head for every single tuple
- instead, load larger chunks. typical granularity: one page
- page size varies. traditionally 4KB, nowadays often 16K and more (**trade-o**ff)

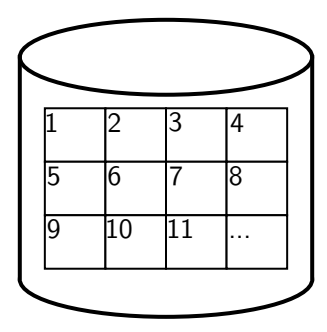

 $4 \equiv x + 3$   $\equiv x$   $28/53$ 

## Hard Disk Access (4)

The page structure is very prominent within the DBMS

- granularity of I/O
- granularity of buffering/memory management
- granularity of recovery

Page is still too small to hide random I/O though

- sequential page access is important
- DBMSs use read-ahead techniques
- asynchronous write-back

## Database System Architectures

#### **Storage Management**

Disk-Centric Database System

- The DBMS assumes that the primary storage location of the database is HDD.
- Memory-Centric Database System (**MMDB**)
	- The DBMS assumes that the primary storage location of the database is DRAM.

#### **Bu**ff**er Management**

The DBMS's components manage the movement of data between non-volatile and volatile storage.

 $\longleftrightarrow$   $\rightarrow$   $\equiv$   $\rightarrow$   $\sim$   $\sim$  29/53

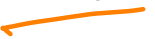

 $\kappa \geqslant \kappa$   $\kappa \geqslant \kappa$   $\geqslant$  99.0  $\sim$  30/53

#### Access Times

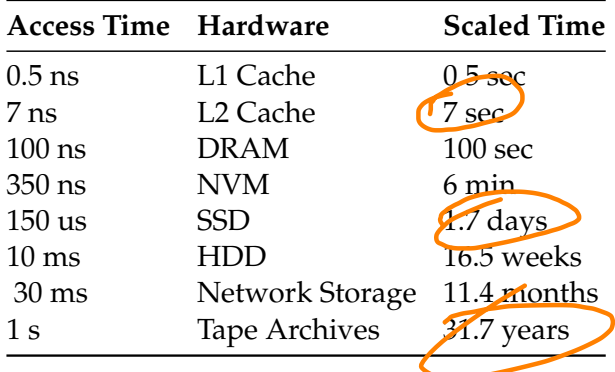

Source: [Latency numbers every programmer should know](https://gist.github.com/hellerbarde/2843375)

# <span id="page-30-0"></span>Storage Management

31 / 53

## Storage Manager

- The **storage manager** is responsible for maintaining a database's files.
	- ▶ Some do their own **scheduling** of I/O operations to improve spatial and temporal locality of pages.

4 분 ▶ 4 분 ▶ | 분 | ⊙ Q Q ← | 32 / 53

- It organizes the files as a collection of pages.
	- ▶ Tracks data being read from and written to pages.
	- ▶ Tracks the available free space.

#### Database Pages

- A **page** is a fixed-size block of data.
	- ▶ It can contain tuples, meta-data, indexes, log records. . .
	- ▶ Most systems do not mix page types.
	- ▶ Some systems require a page to be self-contained. Why?
- Each page is given a unique identifier.
	- ▶ The DBMS uses an **indirection layer** to map page ids to physical locations.

33 / 53

 $\triangleright$  This is implemented as a page directory table.

#### Database Pages

- There are three different notions of "pages" in a DBMS:
	- ▶ Hardware Page (usually 4 KB)
	- ▶ OS Page (usually 4 KB)
	- $\triangleright$  Database Page (512 B 16 KB)
- By hardware page, we mean at what level the device can guarantee a "fail safe write".

## Disk Block Mapping

The units of database space allocation are **disk** blocks, extents, and segments.

- A disk block is the smallest unit of data used by a database.
- An extent is a logical unit of database storage space allocation made up of a number of **contiguous** disk blocks.
- A segment is made up of one or more extents (and is hence not always **contiguous** on disk).

35 / 53

**KEIKREIK EI KORO** 

 $\left(1 \pm \sqrt{3} + 1\right)$   $\left(1 \pm \sqrt{3} + 1\right)$   $\left(1 \pm \sqrt{3} + 1\right)$ 

### System Catalog

• A DBMS stores meta-data about databases in its internal catalog.

- $\triangleright$  List of tables, columns, indexes, views
- ▶ List of users, permissions
- ▶ Internal statistics (*e*.*g*., disk reads, storage space allocation)
- Almost every DBMS stores their catalog as a **private database**.
	- ▶ Wrap object abstraction around tuples.
	- ▶ Specialized code for "bootstrapping" catalog tables. Why?

## Data Representation

- INTEGER/BIGINT/SMALLINT/TINYINT
	- $\triangleright$  C/C++ Representation
- FLOAT/REAL vs. NUMERIC/DECIMAL
	- ▶ IEEE-754 Standard / Fixed-point Decimals
- VARCHAR/VARBINARY/TEXT/BLOB
	- ▶ Header with length, followed by data bytes.
- TIME/DATE/TIMESTAMP
	- ▶ 32/64-bit integer of (micro)seconds since Unix epoch

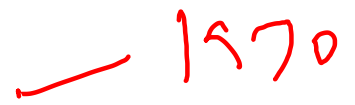

 $\longleftrightarrow$   $\rightarrow$   $\equiv$   $\rightarrow$   $\sim$   $\sim$  37/53

• The DBMS stores all attributes for a single tuple contiguously in a page.

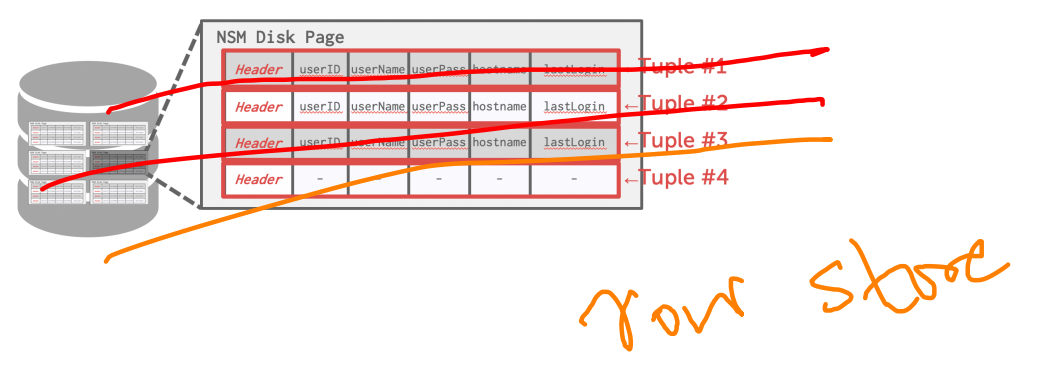

39 / 53

**KEIKER E DAG** 

## N-ary Storage Model (NSM)

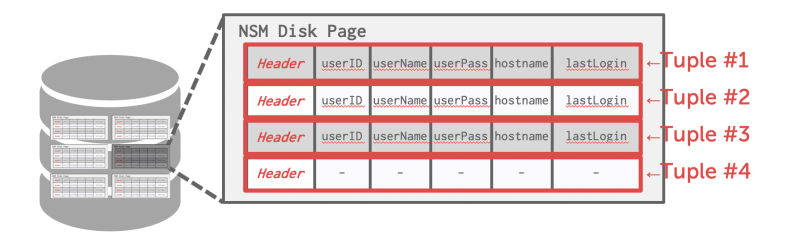

```
SELECT * FROM useracct
WHERE userName = ? AND userPass = ?
```
Use index to access the particular user's tuple.

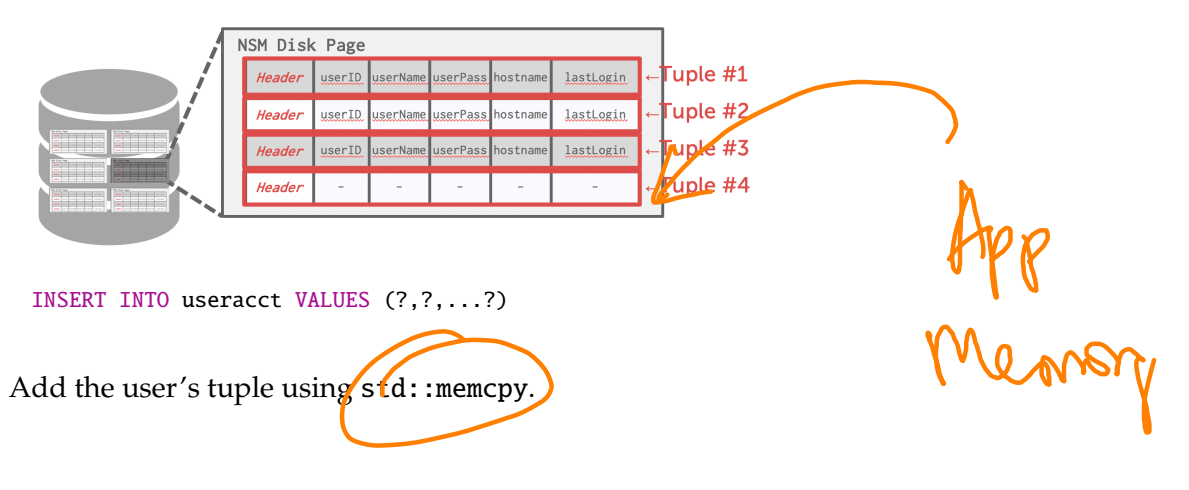

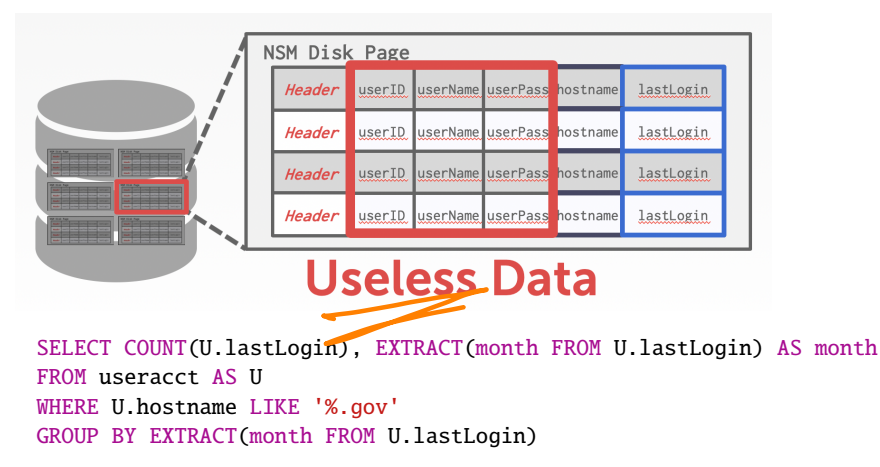

Useless data accessed for this query.

- Advantages
	- ▶ Fast inserts, updates, and deletes.
	- ▶ Good for queries that need the entire tuple.
- Disadvantages
	- $\triangleright$  Not good for scanning large portions of the table and/or a subset of the attributes.

 $\sqrt{\Omega R}$ 

### Decomposition Storage Model (DSM)

- The DBMS stores the values of a **single attribute** for all tuples contiguously in a page.
	- ▶ Also known as a "column store".
- Ideal for OLAP workloads where read-only queries perform large scans over a subset of the table's attributes.

4 로 ▶ 4 로 ▶ 로 라 9 Q Q 43 / 53

## Decomposition Storage Model (DSM)

- The DBMS stores the values of a single attribute for all tuples contiguously in a page.
	- ▶ Also known as a "column store".

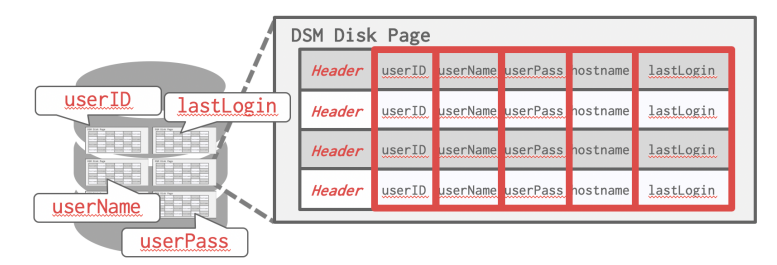

## Decomposition Storage Model (DSM)

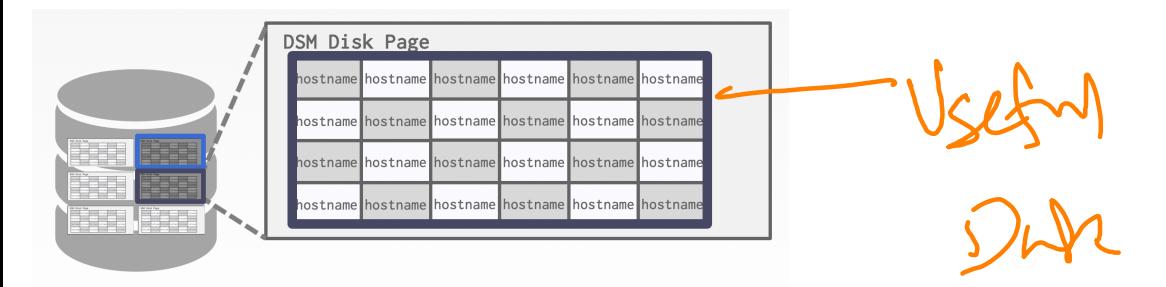

45 / 53

**KEIKER E DAG** 

SELECT COUNT(U.lastLogin), EXTRACT(month FROM U.lastLogin) AS month FROM useracct AS U WHERE U.hostname LIKE '%.gov' GROUP BY EXTRACT(month FROM U.lastLogin)

### Workload Characterization

- On-Line Transaction Processing (OLTP)
	- ▶ Fast operations that only read/update a small amount of data each time.
		- ▶ OLTP Data Silos
- On-Line Analytical Processing (OLAP)
	- ▶ Complex queries that read a lot of data to compute aggregates.
	- ▶ OLAP Data Warehouse
- *Hybrid Transaction* + Analytical Processing
	- ▶ OLTP <sup>+</sup> OLAP together on the same database instance

Joodh'ifour

47 / 53

#### Workload Characterization

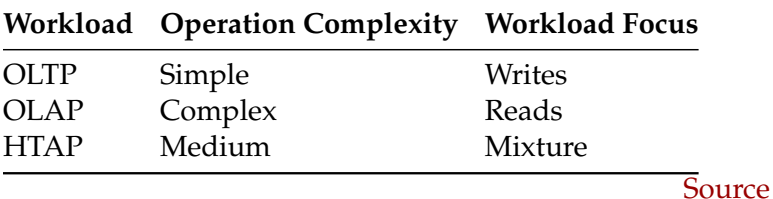

## Storage Models

• A DBMS encodes and decodes the tuple's bytes into a set of attributes based on its schema.

4 통 ▶ 4 통 ▶ 통 통 ⊙ 9 Q @ 2 2 4 8 / 53

- It is important to choose the right storage model for the target workload
	- ▶ OLTP → Row-Store
	- ▶ OLAP −→ Column-Store

#### Buffer Pool Meta-Data

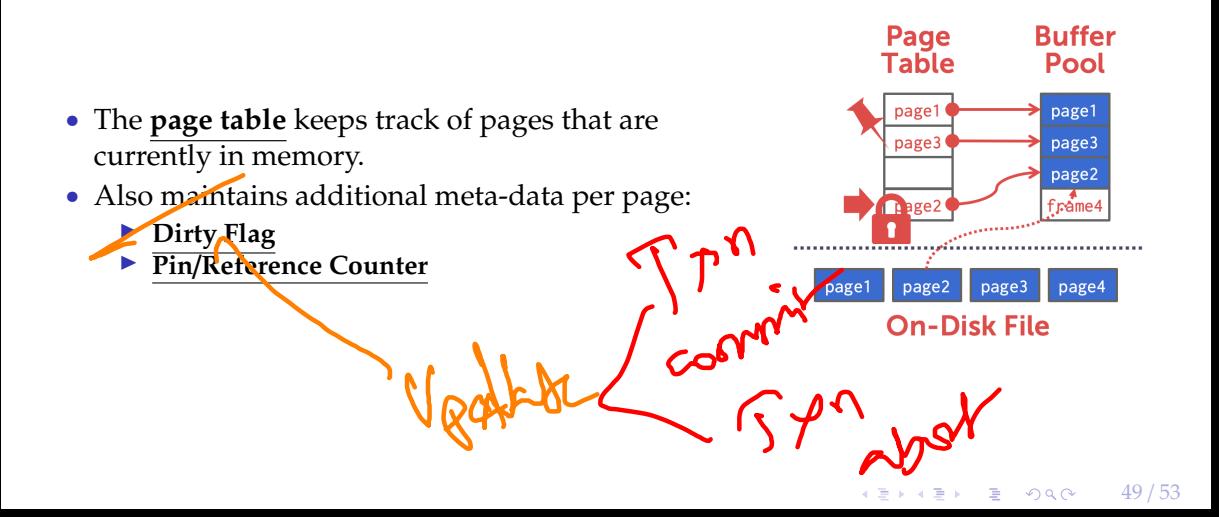

## Buffer Replacement Policies

• When the DBMS needs to free up a frame to make room for a new page, it must decide which page to evict from the buffer pool.

50 / 53

**KEIKER E DAG** 

• Policies:

▶ FIFO ▶ LFU

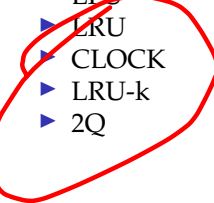

# <span id="page-50-0"></span>Conclusion

 $\sqrt{2}$  /  $\sqrt{2}$  /  $\sqrt{2}$  /

## Parting Thoughts

- Database systems have a layered architecture.
- Design of database system components affected by hardware properties.
- Database is physically organized as a collection of pages on disk.
- The units of database space allocation are disk blocks, extents, and segments

4 통 ▶ 4 통 ▶ 통 통 9 9 9 0 0 2 / 53

- The DBMS can manage that sweet, sweet memory better than the OS.
- Leverage the semantics about the query plan to make better decisions.
- It is important to choose the right storage model for the target workload

53 / 53

#### Next Class

- Recap of access methods
- Submit exercise sheet #1 via Gradescope.